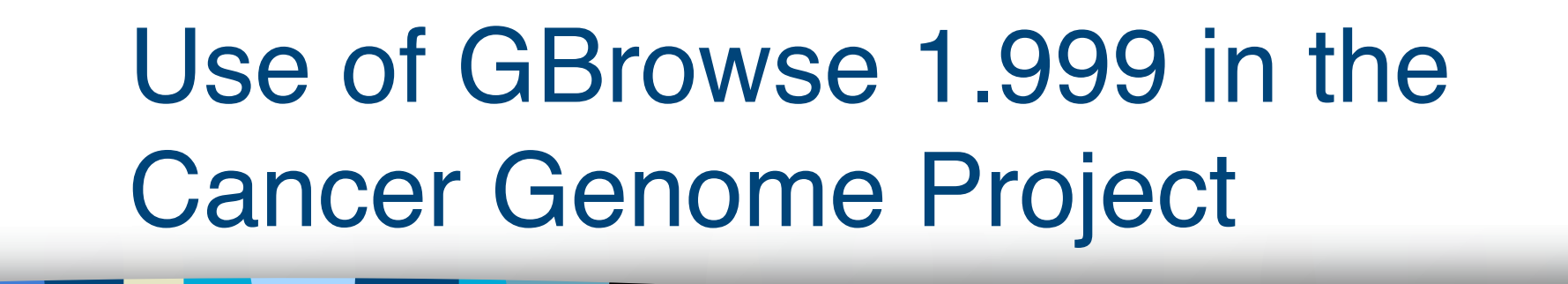

Keiran Raine Cancer Genome Project Wellcome Trust Sanger Institute kr2@sanger.ac.uk

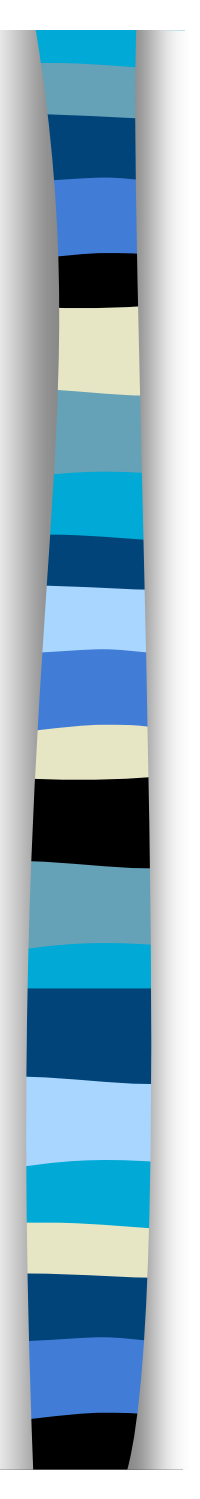

### **Overview**

- A brief history of the CGP
- COSMIC DAS vs. GFF3
- Next Gen pitfalls
- Exome  $\sim$  5GB BAM x2
- Wholegenome ~ 100GB BAM x2

# A brief history of CGP

**Formed in 2000** 

- **Main screening methods:** 
	- Hetroduplex
	- Capillary sequencing
	- Illumina Next Gen
- In 2004 COSMIC became a public resource

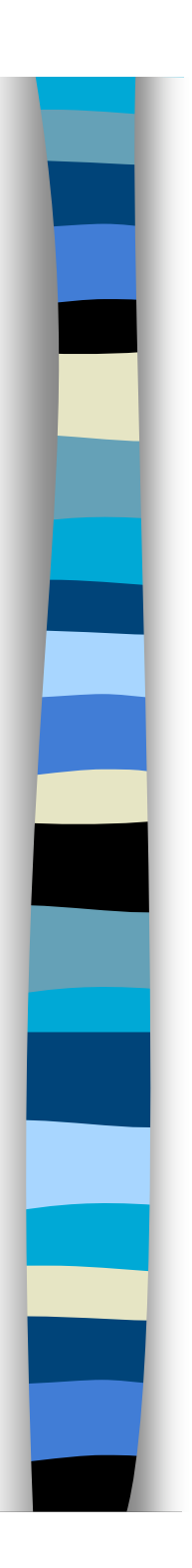

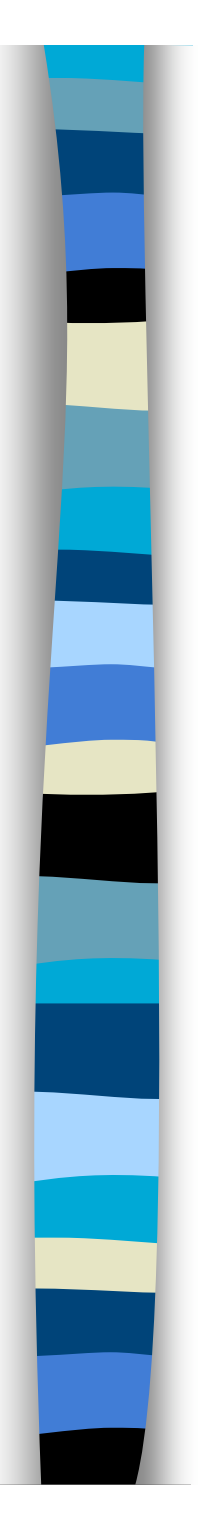

## A brief history of CGP

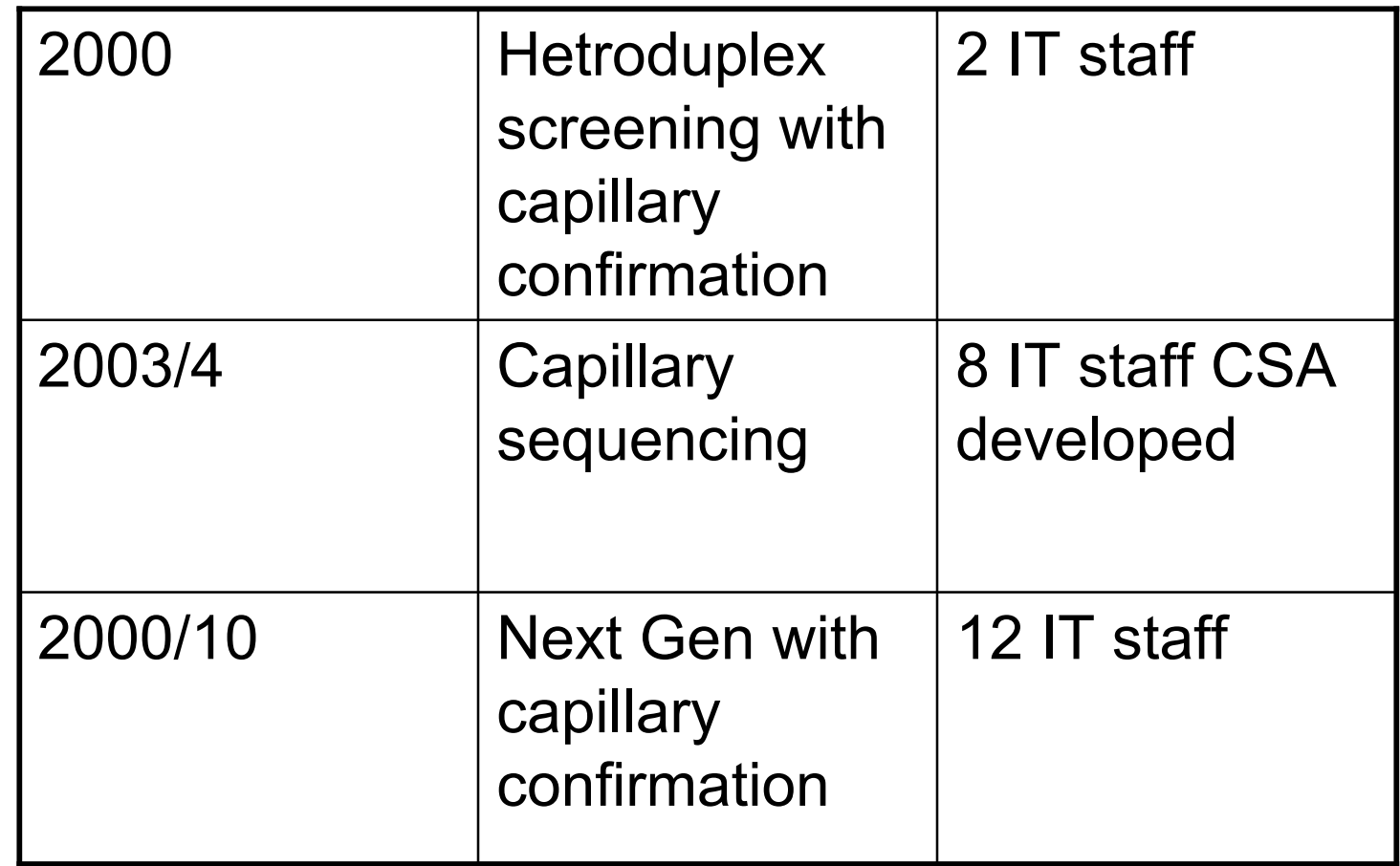

# One day in a meeting…

- **How are we going to view next gen seq** data?
	- 6-12 months development
		- No Chance!
- Go think about it, can we have a solution within the month?
- GBrowse2 won!

# COSMIC

- Catalogue Of Somatic Mutations In **Cancer**
- **Database available to all as download**
- **Need your own front end**
- **DAS** currently being updated to latest spec to maintain Ensembl draw functionallity

## COSMIC - DAS vs. GFF3

#### **New DAS works in GBrowse2 (ish)**

- Not searchable
- **Internally showing confirmed variations** via GFF3 in GBrowse2
	- Trivial to provide GFF3 exports
	- Will probably include config for GBrowse2 as well

```
■ KRAS data in COSMIC
```
## Some Next Gen bloopers

- Don't get human ref seq from Ensembl to use for mapping
	- Y has PAR regions masked to 'n'
	- Can artificially make reads map uniquely
- Select your MT sequence carefully
	- Genbank has recently been updated to show the correct seq
	- Previously was sequence for a small village in Africa (will not make it into Ensembl for a while due to build cycles)

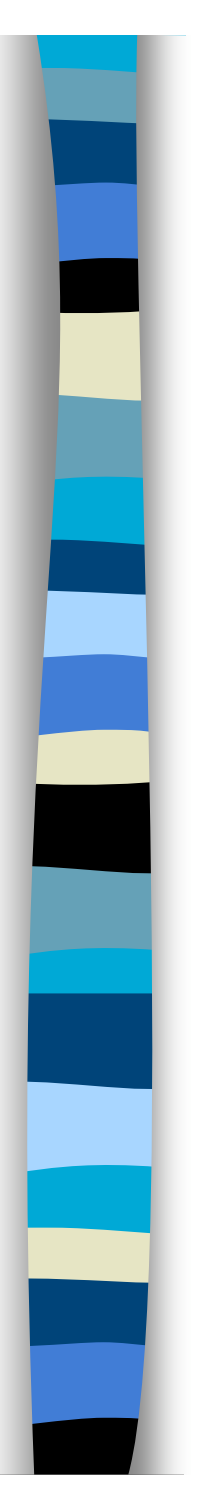

#### Exome data

**Targeted to exons** 

- **High depth, low cost**
- **Quick (few lanes needed)**
- **Norks well**

## Wholegenome data

- Reads are random but size selected
- Can detect rearrangements
- **Low depth, high cost**
- **Takes much longer**
- Gbrowse needs to work with 2x100GB files…. It does it well

# Acknowledgments

- Sanger Systems
- CancerIT (CGP it group)
- Most frequent respondents to my problems:
	- Lincoln Stein
	- Scott Cain
- **Thanks to all on the Gbrowse mailing** list for putting up with me.